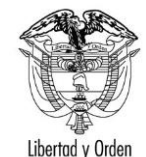

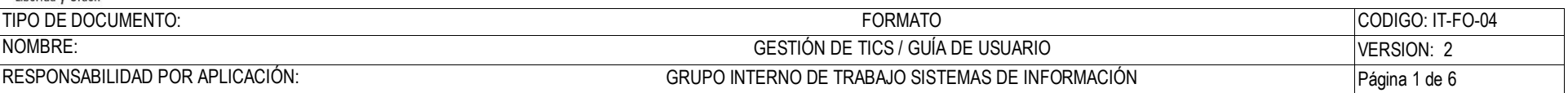

**Pagos**

# **Guía de Usuario:**

## **Pagos PSE**

Fecha última actualización

16/01/2019

#### Contenido

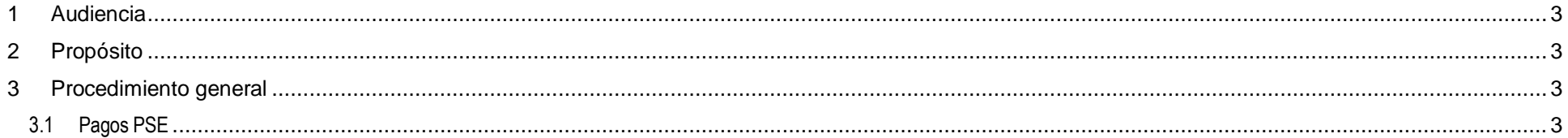

#### <span id="page-2-0"></span>**1 Audiencia**

Este documento es para uso exclusivo de los solicitantes de trámites en SITAC que requieran hacer uso del Proveedor de Servicios Electrónicos PSE.

### <span id="page-2-1"></span>**2 Propósito**

Guiar al ciudadano en el procedimiento de pago de trámites de SITAC mediante el pago electrónico por PSE (Pagos Seguros en Línea).

#### <span id="page-2-2"></span>**3 Procedimiento general**

Para hacer uso del Proveedor de Servicios Electrónicos PSE debe contar con una cuenta bancaria en Colombia habilitada para realizar transacciones electrónicas.

Para el pago por PSE es necesario el número de solicitud del trámite que le es enviado por correo electrónico.

Ingresar a través del **link**.

#### <span id="page-2-3"></span>**3.1 Pagos PSE**

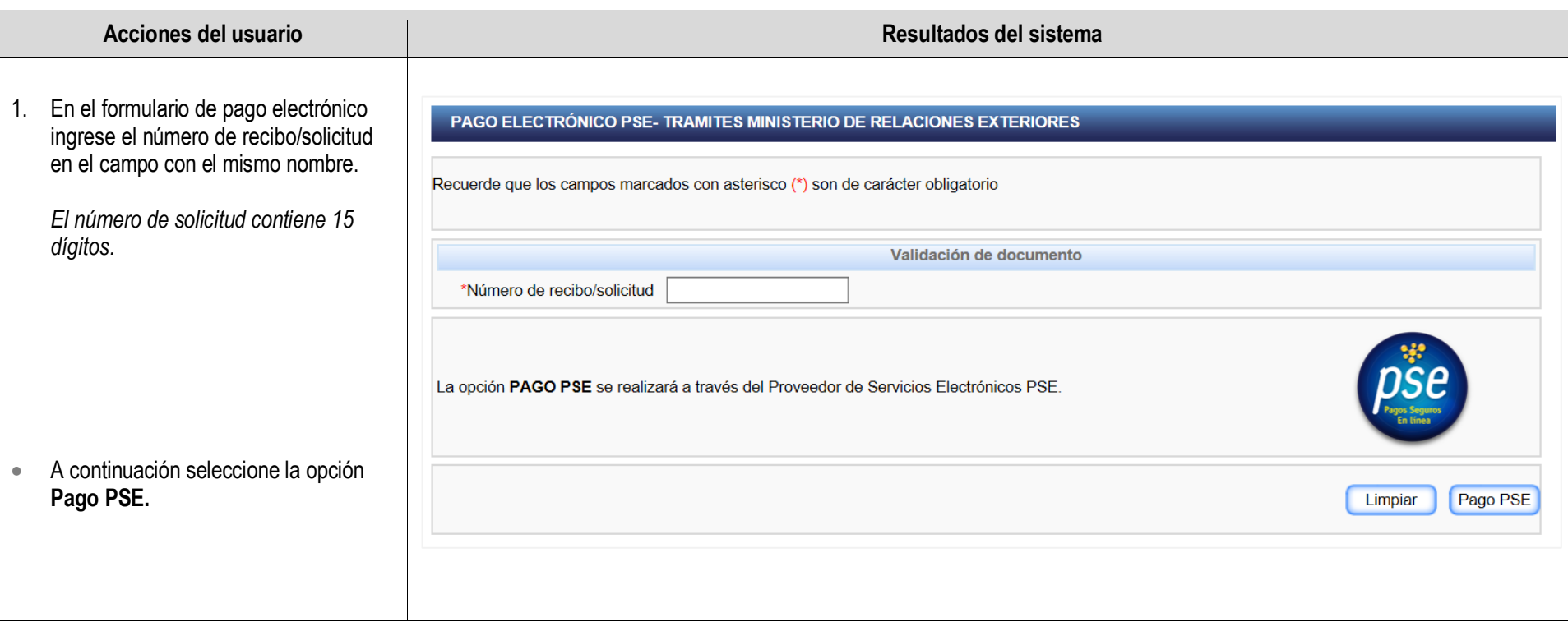

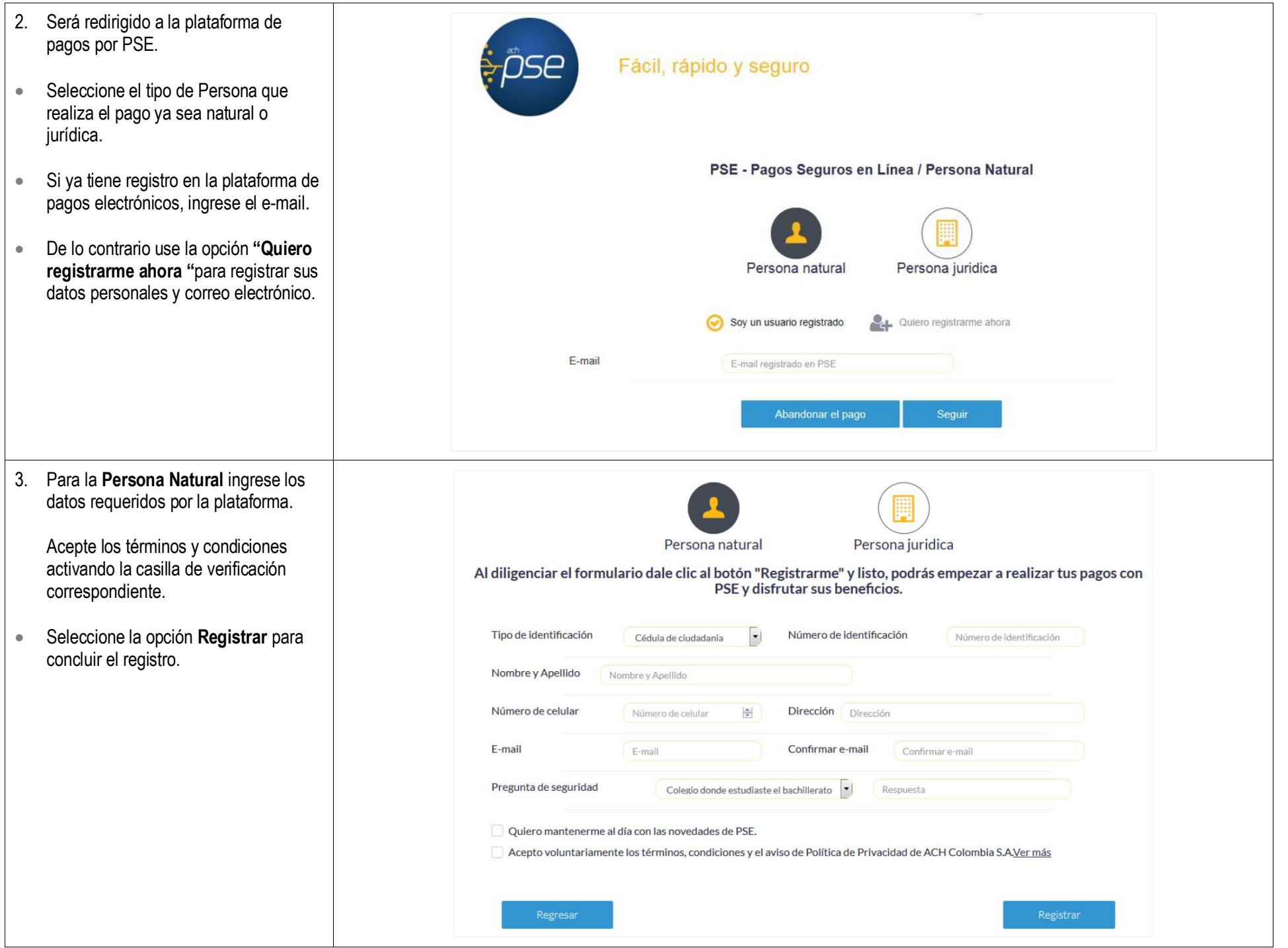

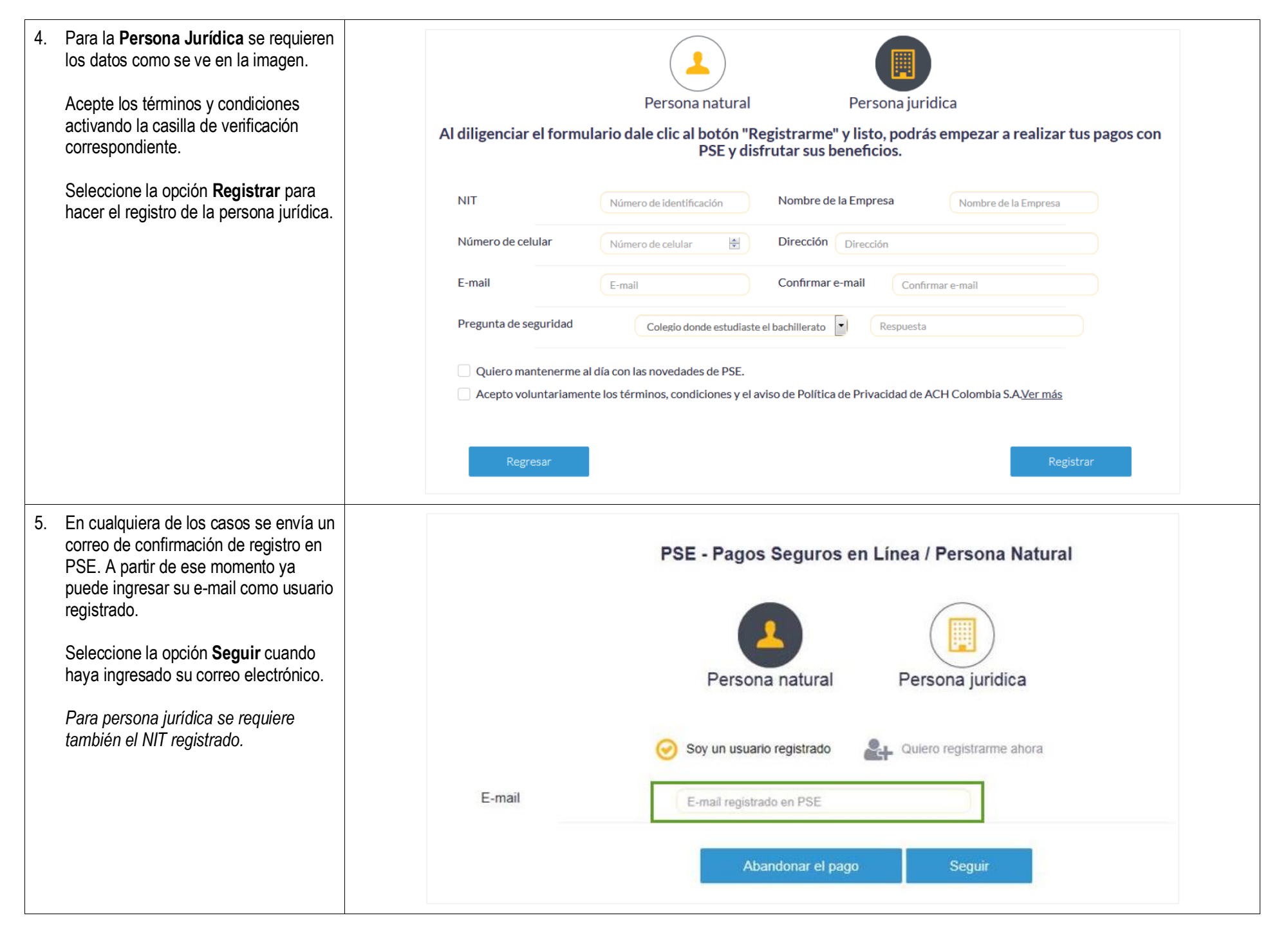

#### Página **6** de **6**

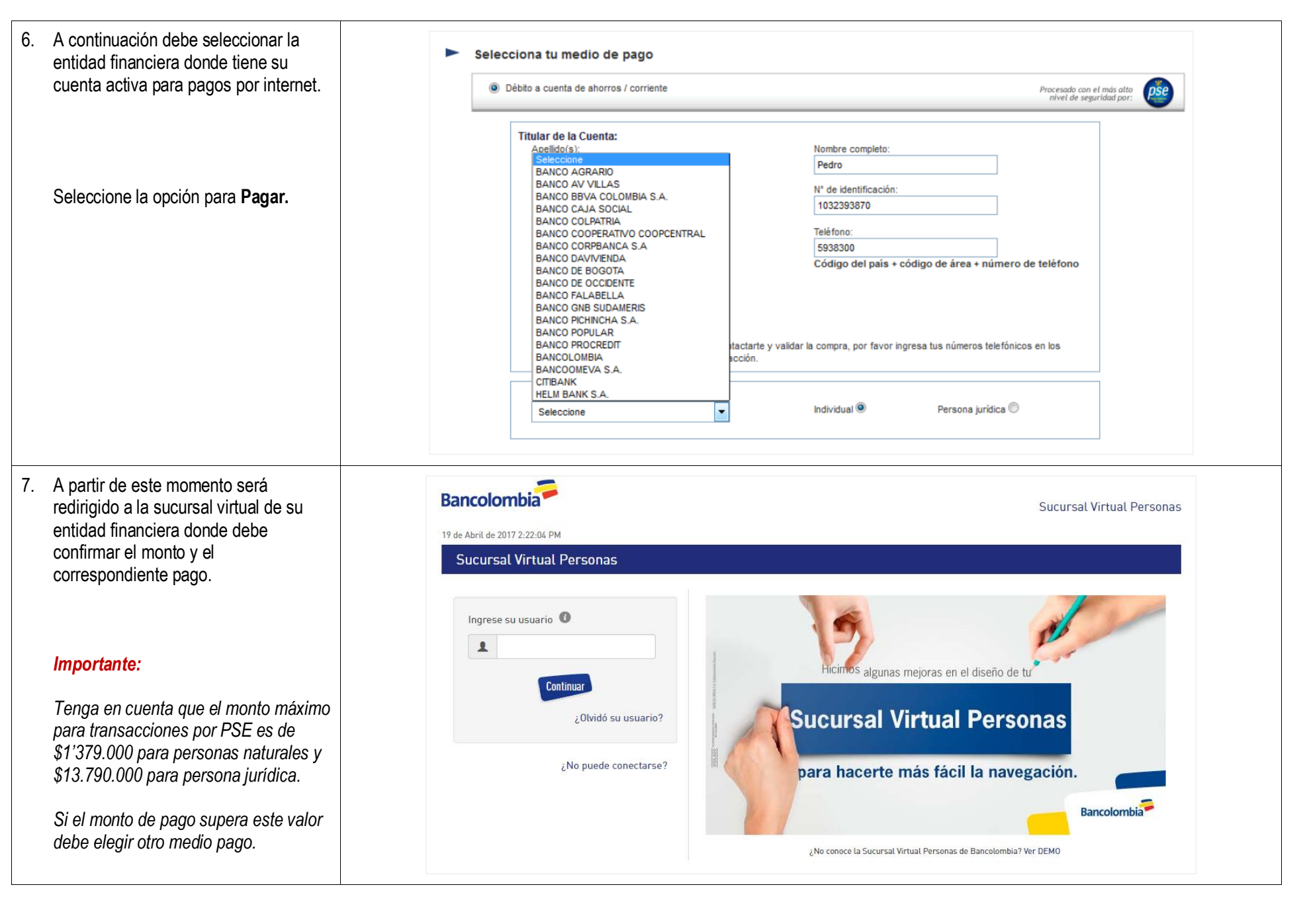